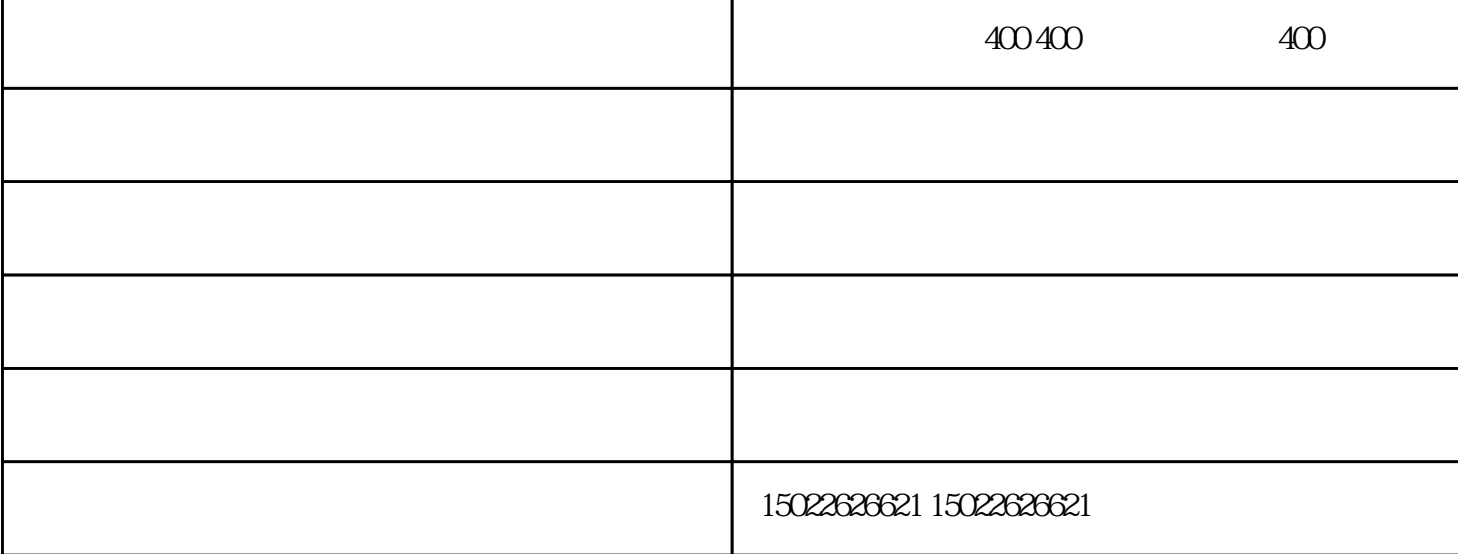

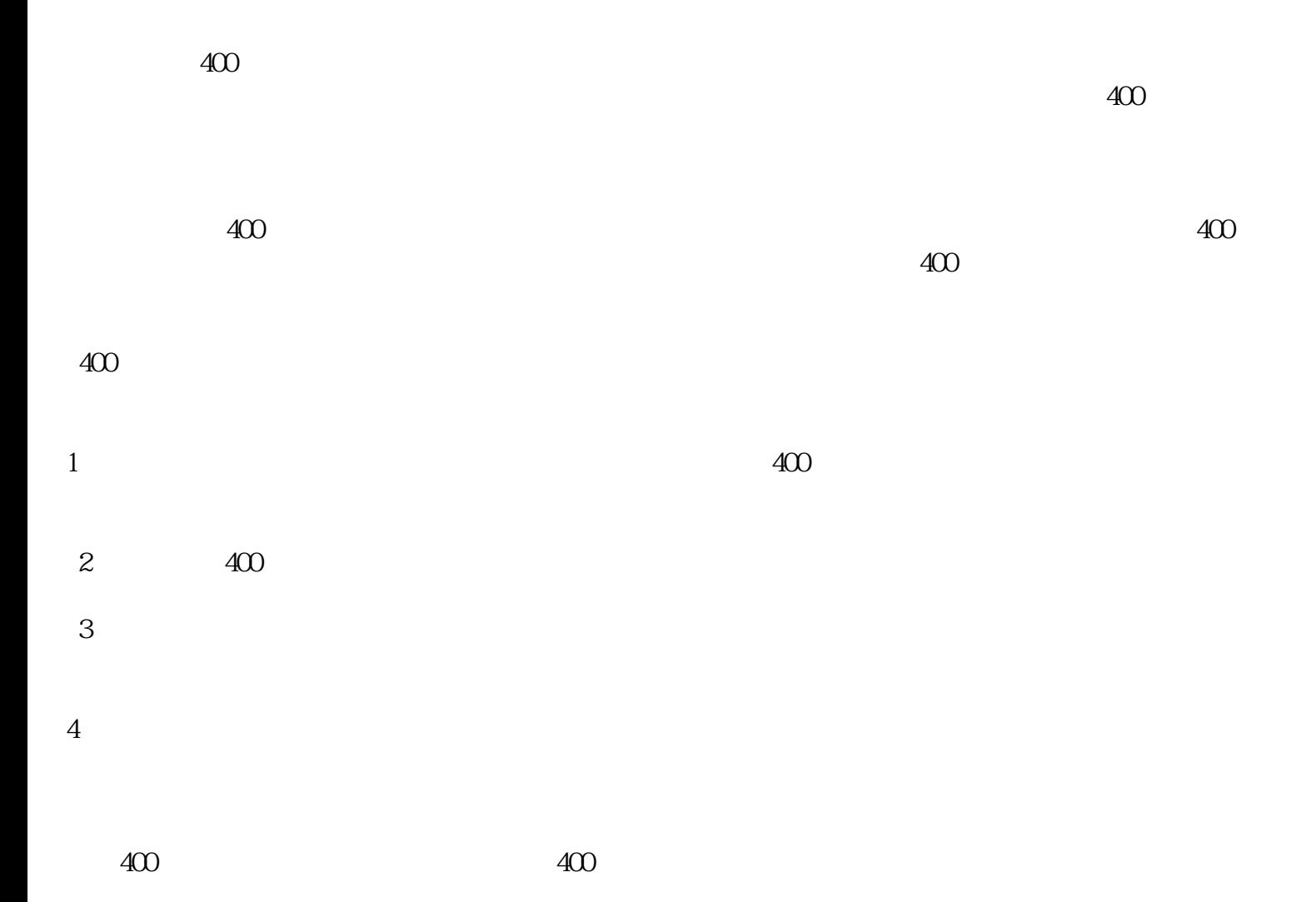

天津400电话怎么办理

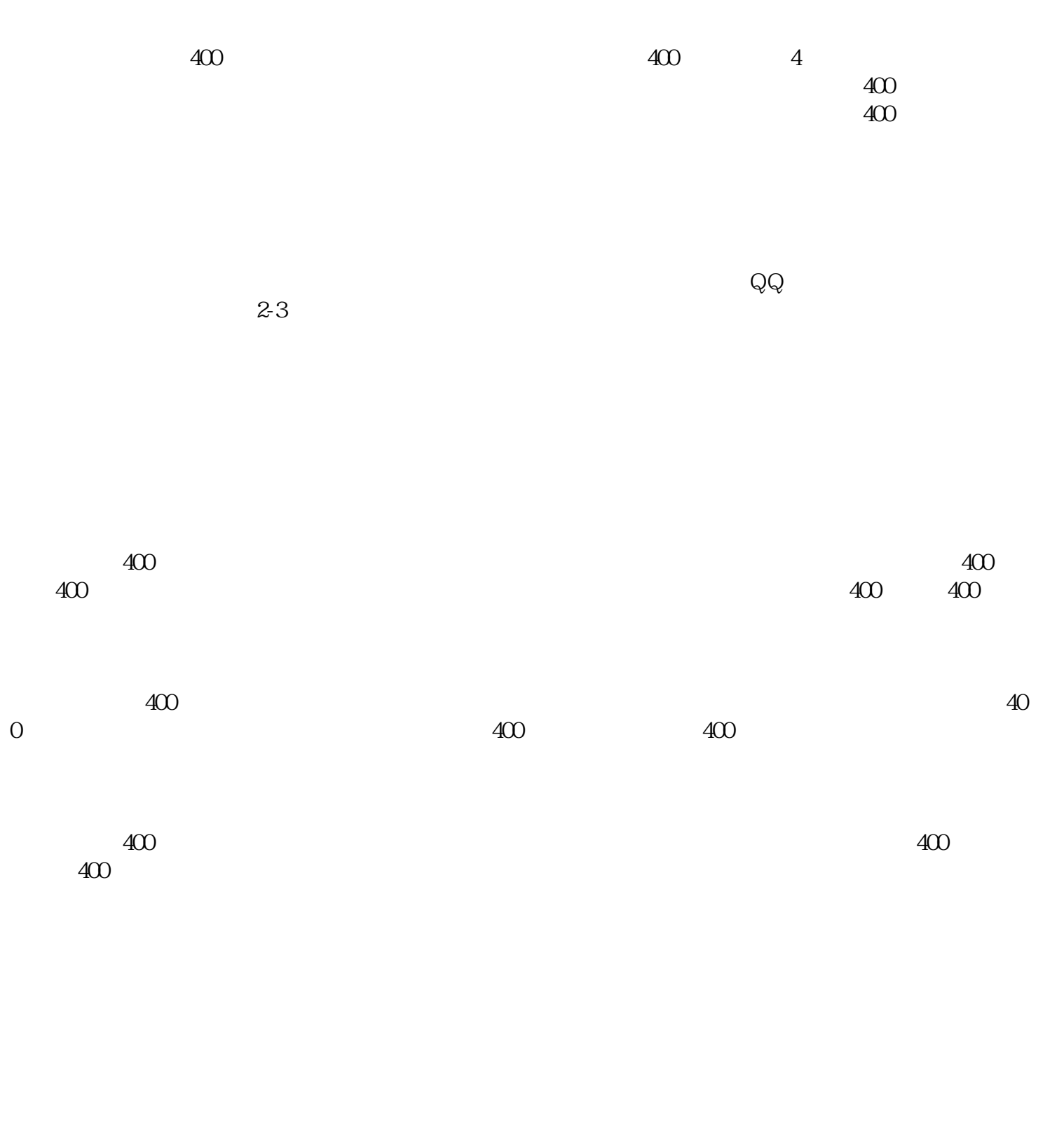

世纪新联通办理400(图)-400号码如何办理-400号码由天津世纪新联通科技股份有限公司提供。天津世纪  ${\tt www.xlt400.com}\qquad \qquad {\tt ``\ 400}\qquad ,$ 

等业务,公司拥有"世纪新联通"等品牌。专注于其它等行业,在天津 天津市